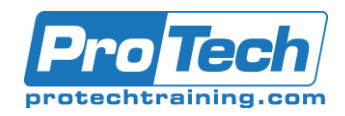

# **Collaborating with Microsoft Office 365 Teams Course Summary**

## **Description**

This course builds on the foundational knowledge of the Microsoft Office 365 online apps and takes a deeper look at the other apps beyond Microsoft Word, Excel, and PowerPoint. This course introduces the Teams app, which can be used to collaborate on shared files and conduct online meetings.

## **Objectives**

After taking this course, students will be able to:

## **Topics**

Collaborating with Microsoft Teams

#### **Audience**

This course is designed for knowledge workers in a variety of professional situations and fields who have been introduced to the Office 365 online productivity apps and want to explore and use them to collaborate, communicate, and share resources with members of their organizations.

#### **Duration**

One Day

Due to the nature of this material, this document refers to numerous hardware and software products by their trade names. References to other companies and their products are for informational purposes only, and all trademarks are the properties of their respective companies. It is not the intent of ProTech Professional Technical Services, Inc. to use any of these names generically.

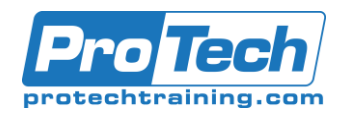

# **Collaborating with Microsoft Office 365 Teams**

# **Course Outline**

# I. *Collaborating with Microsoft Teams*

- A. Navigate the Teams Interface
	- 1. Microsoft Teams
	- 2. The Teams User Interface
	- 3. How to Navigate in the Teams App
	- 4. Navigating in a Team
- B. Create a Team
	- 1. New Team Creation
	- 2. Team Roles
	- 3. Channel Tabs
	- 4. How to Create Teams
	- 5. Creating a Team
	- 6. Adding Content to Team Channel Tabs
- C. Meet in Microsoft Teams
	- 1. Meetings in Microsoft Teams
	- 2. Teams Meeting Window
	- 3. Starting and Joining an Impromptu Meeting
	- 4. Meeting Details
	- 5. Meetings Tabs
	- 6. How to Schedule and Join Meetings
	- 7. Scheduling and Joining a Meeting in Teams

Due to the nature of this material, this document refers to numerous hardware and software products by their trade names. References to other companies and their products are for informational purposes only, and all trademarks are the properties of their respective companies. It is not the intent of ProTech Professional Technical Services, Inc. to use any of these names generically.